# <span id="page-0-0"></span>Analiza wariancji dla wielowymiarowych danych funkcjonalnych

Łukasz Smaga

Wydział Matematyki i Informatyki Uniwersytet im. Adama Mickiewicza w Poznaniu

Cykl wykładów otwartych "Wielowymiarowe metody statystyczne"

• Niech

$$
\mathbf{X}_{ij}(t) = (X_{ij1}(t), X_{ij2}(t), \ldots, X_{ijp}(t))^\top, i = 1, 2, \ldots, l, j = 1, 2, \ldots, n_i
$$

oznaczają l grup wektorowych procesów losowych zdefiniowanych na T = [a*,* b].

- Przez SPp(**m***,* **Γ**) oznaczamy p-wymiarowy proces stochastyczny o średniej **m**(t), t ∈ T i funkcji kowariancji **Γ**(s*,*t), s*,*t ∈ T.
- $\bullet$  Załóżmy, że  $\mathsf{X}_{ij}$  są niezależnymi procesami stochastycznymi SP $_p(\mathsf{m}_i,\mathsf{\Gamma})$ ,  $i=1,2,\ldots,l,$  $j=1,2,\ldots,n_i$  i rozważmy następujący układ hipotez

$$
H_0: \mathbf{m}_1(t) = \mathbf{m}_2(t) = \cdots = \mathbf{m}_1(t), \ t \in \mathcal{T}, \qquad H_1: \neg H_0.
$$
 (1)

- Załóżmy, że **X**ij ∈ L p  $L_2^p(T)$ ,  $i = 1, 2, ..., l$ ,  $j = 1, 2, ..., n_i$ , gdzie  $L_2^p$  $\binom{p}{2}$  jest przestrzenią Hilberta p-wymiarowych wektorów funkcji całkowalnych z kwadratem na przedziale  $T$  $\mathsf{z}$  iloczynem skalarnym  $<\mathsf{x}, \mathsf{y}> = \int_{\mathcal{T}} \mathsf{x}^\top(t) \mathsf{y}(t) dt.$
- Przyjmujemy, że

$$
X_{ijm}(t)=\sum_{r=0}^{K_m}\alpha_{ijmr}\varphi_r(t),\ t\in\mathcal{T},\ m=1,2,\ldots,p,
$$
 (2)

gdzie  $\alpha_{ijmr}$ ,  $r = 0, 1, \ldots, K_m$  są zmiennymi losowymi o skończonej wariancji oraz  $\{\varphi_r\}$  jest baza w  $L_2(T)$ .

#### Testy permutacyjne oparte o reprezentację bazową

 $\bullet$  Niech  $\mathcal{KM}=\max\{K_1,K_2,\ldots,K_p\}$ ,  $\alpha_{ijm}=(\alpha_{ijm0},\alpha_{ijm1},\ldots,\alpha_{ijmK_m},0,\ldots,0)\in\mathbb{R}^{KM+1}$ oraz  $\varphi(t) = (\varphi_0(t), \varphi_1(t), \dots, \varphi_{KM}(t))^\top$ ,  $t \in \mathcal{T}$ . Wtedy

<span id="page-3-0"></span>
$$
\mathbf{X}_{ij}(t) = \begin{pmatrix} \alpha_{ij1} \\ \alpha_{ij2} \\ \vdots \\ \alpha_{ijp} \end{pmatrix} \varphi(t) = \alpha_{ij}\varphi(t), \ t \in \mathcal{T}.
$$
 (3)

 $\bullet$  Osobno dla każdej zmiennej, wektory  $\alpha^*_{ijm}=(\alpha_{ijm0},\alpha_{ijm1},\ldots,\alpha_{ijmK_m})^\top,~i=1,2,\ldots,J,$  $j = 1, 2, \ldots, n_i$  mogą być estymowane za pomocą metody najmniejszych kwadratów, a optymalna wartość  $K_m$  może być wybrana poprzez Bayesowskie kryterium informacyjne (BIC), rozszerzone Bayesowskie kryterium informacyjne (eBIC) lub kryterium informacyjne Akaike (AIC). Wówczas spośród wartości  $K_m$  odpowiadających wszystkim procesom wybieramy wartość modalną, minimalną, maksymalną lub średnią jako wspólną wartość dla wszystkich  $(X_{ijm}(t), t \in T)$ ,  $i = 1, 2, \ldots, I$ ,  $j = 1, 2, \ldots, n_i$ .  $\left\{ \begin{array}{ccc} \square & \rightarrow & \left\{ \bigoplus_{i=1}^n x_i + \overline{a_i} + \cdots + \overline{a_i} + \cdots + \overline{a$  $\Omega$ 

#### Testy permutacyjne oparte o reprezentację bazową

• Podobnie do testów dla MANOVA (Anderson, 2003), poniższe macierze zostaną wykorzystane do konstrukcji statystyk testowych dla FMANOVA:

$$
\mathbf{E} = \sum_{i=1}^{I} \sum_{j=1}^{n_i} \int_{\mathcal{T}} \left( \mathbf{X}_{ij}(t) - \bar{\mathbf{X}}_i(t) \right) \left( \mathbf{X}_{ij}(t) - \bar{\mathbf{X}}_i(t) \right)^{\top} dt,
$$
  

$$
\mathbf{H} = \sum_{i=1}^{I} n_i \int_{\mathcal{T}} \left( \bar{\mathbf{X}}_i(t) - \bar{\mathbf{X}}(t) \right) \left( \bar{\mathbf{X}}_i(t) - \bar{\mathbf{X}}(t) \right)^{\top} dt,
$$

gdzie

$$
\bar{\mathbf{X}}_i(t) = \frac{1}{n_i} \sum_{j=1}^{n_i} \mathbf{X}_{ij}(t) = \frac{1}{n_i} \left( \sum_{j=1}^{n_i} \alpha_{ij} \right) \varphi(t), \ \text{d}t = 1, 2, \ldots, l,
$$
\n
$$
\bar{\mathbf{X}}(t) = \frac{1}{n} \sum_{i=1}^{l} \sum_{j=1}^{n_i} \mathbf{X}_{ij}(t) = \frac{1}{n} \left( \sum_{i=1}^{l} \sum_{j=1}^{n_i} \alpha_{ij} \right) \varphi(t), \ t \in \mathcal{T}, \ n = n_1 + n_2 + \cdots + n_l.
$$

#### <span id="page-5-0"></span>Twierdzenie 1

Jeżeli składowe procesów stochastycznych (**X**ij(t)*,*t ∈ T), i = 1*,* 2*, . . . ,* l, j = 1*,* 2*, . . . ,* n<sup>i</sup> *,* mogą być reprezentowane przez skończoną liczbę funkcji bazowych jak w [\(3\)](#page-3-0), to **E** = **A** − **B** oraz  $H = B - C$ , gdzie

$$
\mathbf{A} = \sum_{i=1}^{l} \sum_{j=1}^{n_i} \alpha_{ij} \mathbf{J}_{\varphi} \alpha_{ij}^{\top}, \ \mathbf{B} = \sum_{i=1}^{l} \frac{1}{n_i} \sum_{j=1}^{n_i} \sum_{m=1}^{n_i} \alpha_{ij} \mathbf{J}_{\varphi} \alpha_{im}^{\top}, \ \mathbf{C} = \frac{1}{n} \sum_{i=1}^{l} \sum_{j=1}^{n_i} \sum_{t=1}^{n_t} \alpha_{ij} \mathbf{J}_{\varphi} \alpha_{tu}^{\top},
$$

gdzie **J***ϕ* := R <sup>T</sup> *ϕ*(t)*ϕ*>(t)dt jest macierzą iloczynów (ang. cross product matrix) odpowiadającą *ϕ* wymiaru KM × KM.

- <span id="page-6-0"></span>• Rozważamy następujące statystyki testowe, które są skonstruowane podobnie do statystyk dla MANOVA (Anderson, 2003):
	- 1 W = det(**E**)*/* det(**E** + **H**) statystyka Λ Wilksa
	- 2 LH = trace(**HE**<sup>−</sup><sup>1</sup> ) statystyka T <sup>2</sup> Lawleya-Hotellinga
	- 3 P = trace(**H**(**H** + **E**) −1 ) statystyka Pillaia
	- <sup>4</sup> R = *λ*max(**HE**<sup>−</sup><sup>1</sup> ) statystyka Roya
- Hipotezę zerową odrzucamy przy małych wartościach statystyki W oraz dużych wartościach statystyk LH, P i R.
- Przybliżenia rozkładu statystyk testowych przy prawdziwości hipotezy zerowej dokonamy za pomocą metody permutacyjnej. Testy permutacyjne mogą być jednak czasochłonne.

## Uwaga 1

Sumy **A** i **C** są niezmiennicze względem permutacji danych  $(X_{ii}(t), t \in T)$ , i = 1,2,...,l,  $j = 1, 2, \ldots, n_i$ .

• Z[a](#page-7-0)tem tylko suma **B** [mu](#page-5-0)si być policzona dla każdej losowej permu[ta](#page-7-0)[cj](#page-5-0)[i d](#page-6-0)a[ny](#page-0-0)[ch](#page-29-0) [z](#page-0-0) [o](#page-29-0)[so](#page-0-0)[bna](#page-29-0).<br>Daniel danych z osobna.

#### <span id="page-7-0"></span>Testy oparte o losowe projekcje

- Drugą grupą testów są procedury oparte o losowe projekcje danych funkcjonalnych na dane wektorowe. Idea takich testów pochodzi od Cuesta-Albertos i Febrero-Bande (2010).
- $\bullet$  Załóżmy, że  $\mathcal H$  jest separowalną przestrzenią Hilberta wyposażoną w iloczyn skalarny *<* ·*,* · *>*, a *µ* jest rozkładem gaussowskim na tej przestrzeni takim, że każda jego jednowymiarowa projekcja jest niezdegenerowana. Ponadto, niech  $\textbf{m}_i=(m_{i1},m_{i2},\ldots,m_{ip})^\top$ ,  $m_{ii} \in \mathcal{H}, i = 1, 2, \ldots, l, j = 1, 2, \ldots, p$ , oraz  $v_m \in \mathcal{H}$  będzie elementem losowym wybranym zgodnie z rozkładem  $\mu$ ,  $m = 1, 2, \ldots, p$ . Prawdziwość hipotezy  $H_0$ :  $\mathbf{m}_1(t)$  =  $m_2(t) = \cdots = m_l(t)$ ,  $t \in T$  implikuje prawdziwość poniższej hipotezy zerowej:

$$
H_0^{\mathbf{V}}: \left( \begin{array}{c} < v_1, m_{11} > \\ & & \vdots \\ & < v_p, m_{1p} > \end{array} \right) = \left( \begin{array}{c} < v_1, m_{21} > \\ & \vdots \\ & < v_p, m_{2p} > \end{array} \right) = \cdots = \left( \begin{array}{c} < v_1, m_{11} > \\ & \vdots \\ & < v_p, m_{1p} > \end{array} \right)
$$

dla każdego  $\mathbf{V} = (\mathbf{v}_1, \mathbf{v}_2, \dots, \mathbf{v}_p)^\top \in \mathfrak{R} \times \dots \times \mathfrak{R}.$ 

 $\bullet$  Jednak co można powiedzieć o  $H_0^{\mathbf{V}}$ , gdy  $H_0$  nie jest prawdziwa?

 $A \equiv A \Rightarrow A \equiv A \Rightarrow B \equiv A \land B \land C$ 

## <span id="page-8-1"></span>Twierdzenie 2

<span id="page-8-0"></span>Przy powyższych założeniach odnośnie  $\mathcal H$  oraz  $\mu$ , jeżeli  $m_{ii} \in \mathcal H$ ,  $i = 1, 2, \ldots, l$ ,  $i = 1, 2, \ldots, p$ , oraz istnieją r $_1$ , r $_2$ , s takie, że m $_{r_1s} \neq$  m $_{r_2s}$ , to  $(\mu \times \cdots \times \mu)(\mathcal{A})\,=\,0,$  gdzie  $\mu \times \cdots \times \mu$ jest miarą produktową na przestrzeni  $\mathcal{H} \times \cdots \times \mathcal{H}$  oraz zbiór A zawiera wszystkie wektory  $\mathbf{V}=(v_1,v_2,\ldots,v_p)^\top\in\mathfrak{H}\times\cdots\times\mathfrak{H}$ , dla których prawdziwa jest hipoteza  $H_0^{\mathbf{V}}$ .

- Twierdzenie [2](#page-8-0) implikuje, że jeżeli hipoteza  $H_0$  nie jest prawdziwa, to dla  $(\mu \times \cdots \times \mu)$ -prawie każdego  $\mathbf{V} \in \mathcal{H} \times \cdots \times \mathcal{H}$ , hipoteza  $H_0^\mathbf{V}$  również nie jest prawdziwa.
- Podsumowując, wydaje się, że test statystyczny na poziomie istotności *α* ∈ (0*,* 1) dla  $H_0^{\mathbf{V}}$  powinien być również testem statystycznym na zbliżonym poziomie istotności dla  $H_0$ . Innymi słowy, test dla MANOVA może być wykorzystany do FMANOVA, poprzez zastosowanie go do testowania  $H_0^{\mathbf{V}}$ .

 $\Omega$ 

#### <span id="page-9-0"></span>Testy oparte o losowe projekcje

- Załóżmy, że  $\mathbf{X}_{ij} \in L^p_2$  $\binom{p}{2}(T)$ ,  $i=1,2,\ldots, l$ ,  $j=1,2,\ldots,n$ j. Procedura testowa jest następuiaca:
- **1** Wybierz, zgodnie z rozkładem gaussowskim, funkcje  $v_m$ ,  $m = 1, 2, \ldots, p$  w przestrzeni  $L_2(T)$ .
- **2** Wyznacz projekcje

$$
Y_{ijm} = \frac{\int_T X_{ijm}(t) v_m(t) dt}{(\int_T v_m^2(t) dt)^{1/2}}
$$

dla i = 1*,* 2*, . . . ,* l, j = 1*,* 2*, . . . ,* n<sup>i</sup> , m = 1*,* 2*, . . . ,* p.

- $\bullet$  Zastosuj test MANOVA do / prób wektorów losowych  $\mathbf{Y}_{ij}=(Y_{ij1}, Y_{ij2}, \ldots, Y_{ijp})^\top$ ,  $i=1$  $1, 2, \ldots, I, j = 1, 2, \ldots, n_i.$
- Aby wykonać krok 1, można wykorzystać biały szum gaussowski lub ruchy Browna.
- W kroku 3 procedury, należy wybrać odpowiedni test MANOVA. Wykorzystamy standardowe testy MANOVA: test Λ Wilksa (test Wp), test  $\mathcal{T}^2$  Lawleya-Hotellinga (test LHp), test Pillaia (test Pp), oraz test Roya (test Rp) lub ich wersje p[erm](#page-8-1)[ut](#page-10-0)[a](#page-8-1)[cy](#page-9-0)[j](#page-10-0)[ne.](#page-0-0)  $\eta$ are

- <span id="page-10-0"></span>• Powyższa procedura ma dwie wady.
- Zastępując funkcję przez tylko jedną liczbę rzeczywistą, tracimy część informacji. To może spowodować utratę mocy.
- Stosując losowo wybraną projekcję, akceptujemy pewną losową niestabilność w procedurze testowej, ponieważ powtarzając procedurę dwukrotnie, hipoteza zerowa może zostać odrzucona za pierwszym razem, a za drugim możemy nie mieć podstaw do jej odrzucenia.

 $QQ$ 

• Aby uniknąć takich problemów, powyższą procedurę wykonuje się wielokrotnie dla k *>* 1 projekcji, a następnie koryguje się p-wartości tak aby kontrolować frakcję fałszywych odkryć (FDR, ang. False Discovery Rate). Korzystając z wyników Benjamini i Yekutieli (2001), p-wartość ma postać

$$
\inf \left\{ \frac{k p_{(i)}}{i}, i = 1, 2, \ldots, k \right\},\
$$

gdzie  $p_{(1)}\leqslant p_{(2)}\leqslant \cdots \leqslant p_{(k)}$  są uporządkowanymi  $p$ -wartościami otrzymanymi w  $k$  testach dla tej samej hipotezy zerowej.

• Rekomendowana liczba projekcji k jest liczbą bliską 30, ale w przypadkach wątpliwych (np., gdy p-wartość jest bliska poziomowi istotności), należy użyć większej liczby projekcji k.

KED KARD KED KED E VOOR

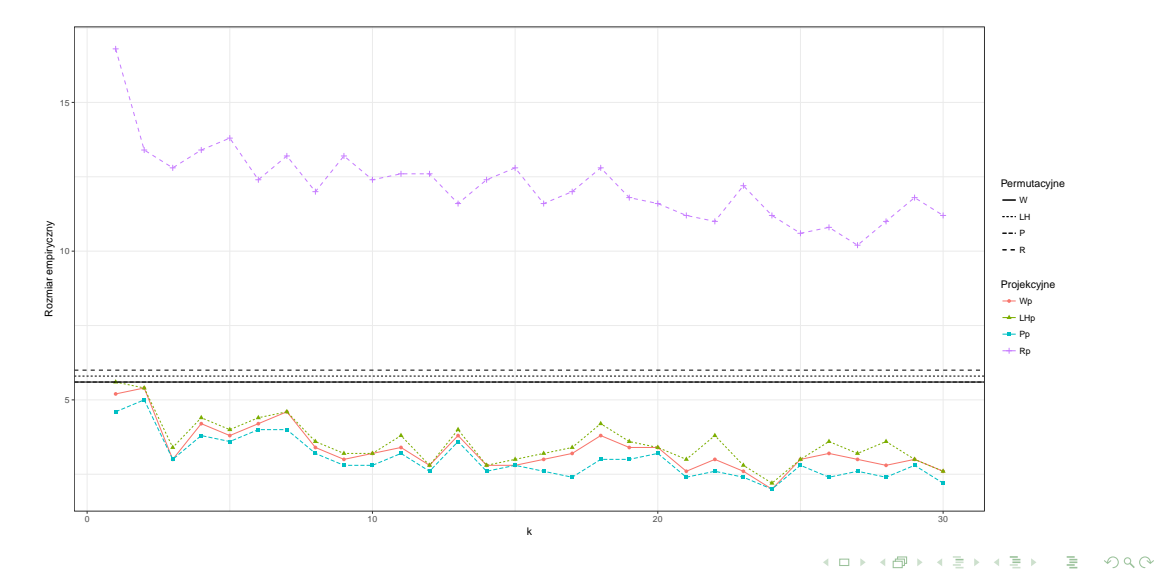

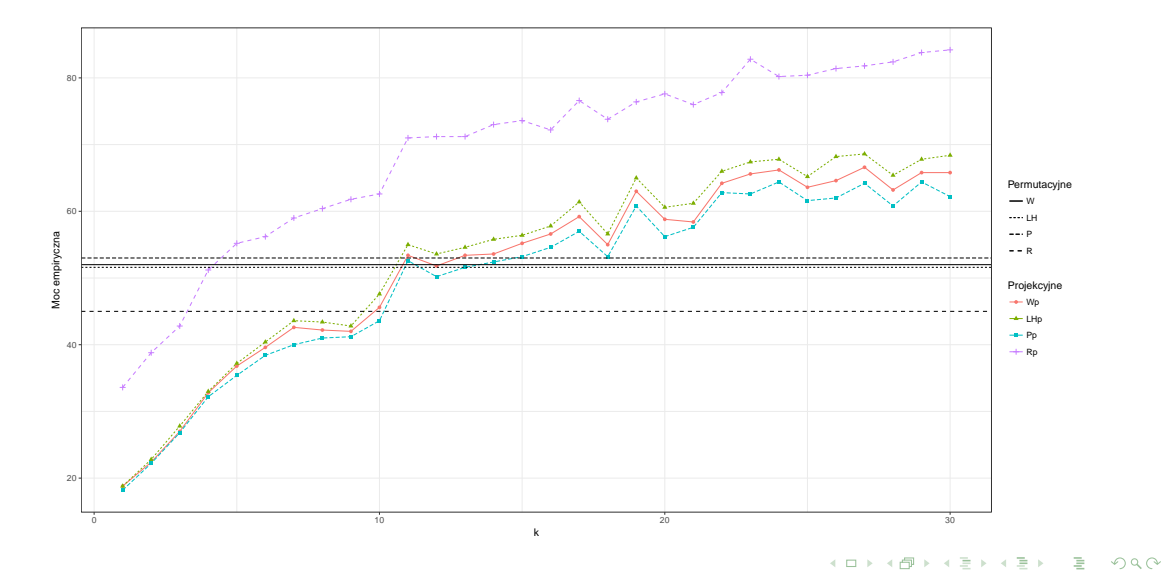

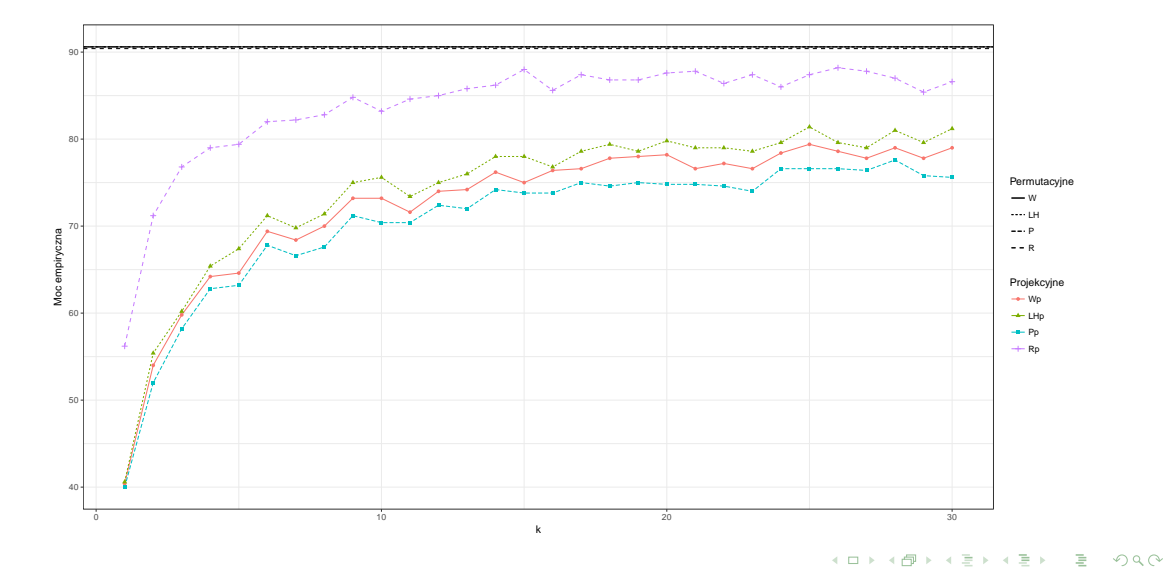

Łukasz Smaga (WMI UAM) [FMANOVA](#page-0-0) Wielowymiarowe metody statystyczne 15 / 30

• Rozmiary empiryczne  $(\alpha = 5\%)$  testów opartych o losowe projekcje  $(k = 30)$  dla różnych metod generowania procesów gaussowskich ("s" - standardowe testy MANOVA na projekcjach, "p" - testy permutacyjne na projekcjach). Im większe *ρ* tym mniejsza korelacja.

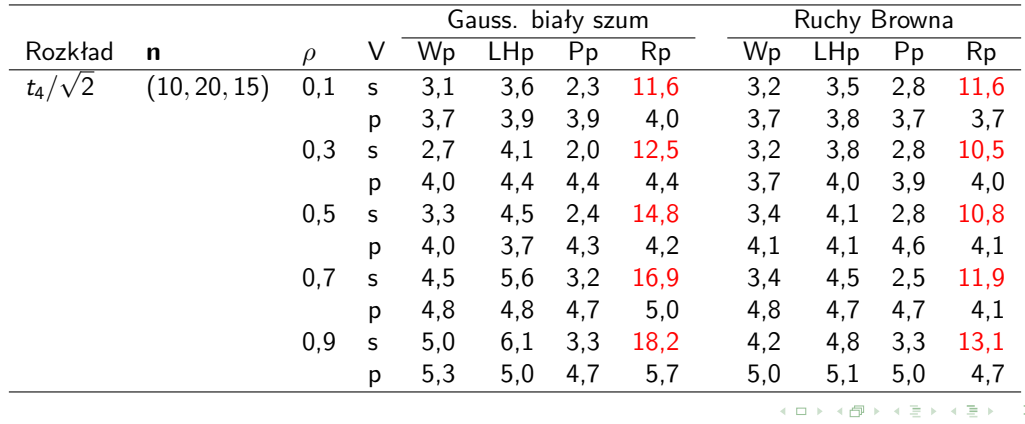

• Empiryczne moce ( $\alpha = 5\%$ ) testów opartych o losowe projekcje ( $k = 30$ ) dla różnych metod generowania procesów gaussowskich ("s" - standardowe testy MANOVA na projekcjach, "p" - testy permutacyjne na projekcjach). Im większe *ρ* tym mniejsza korelacja.

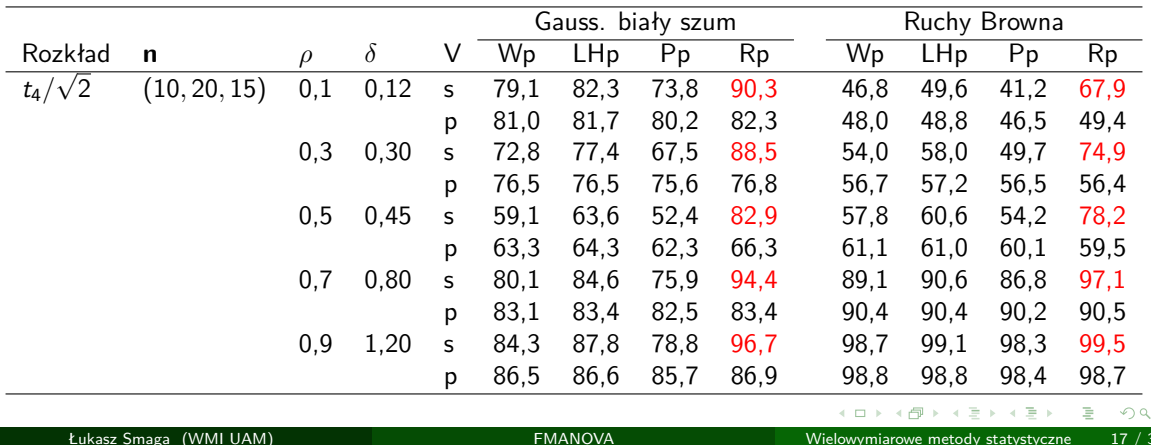

• Empiryczne rozmiary ( $\alpha = 5\%$ ) testów opartych o losowe projekcje ( $k = 30$ ) przy równych i różnych funkcjach kowariancji w grupach. Dla testów permutacyjnych opartych o reprezentację bazową wyniki są podobne.

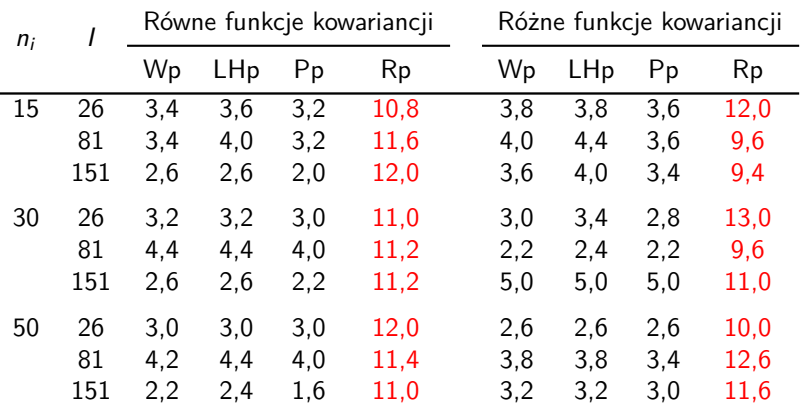

• Empiryczne moce ( $\alpha = 5\%$ ) testów opartych o losowe projekcje ( $k = 30$ ) przy równych i różnych funkcjach kowariancji w grupach. Dla testów permutacyjnych opartych o reprezentację bazową wyniki są podobne.

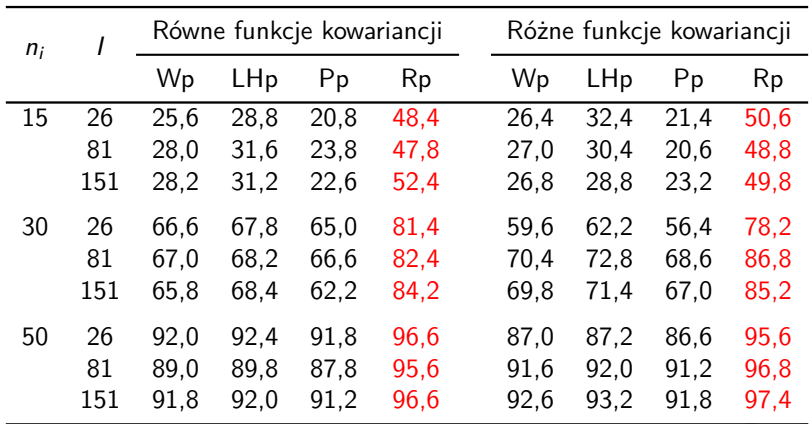

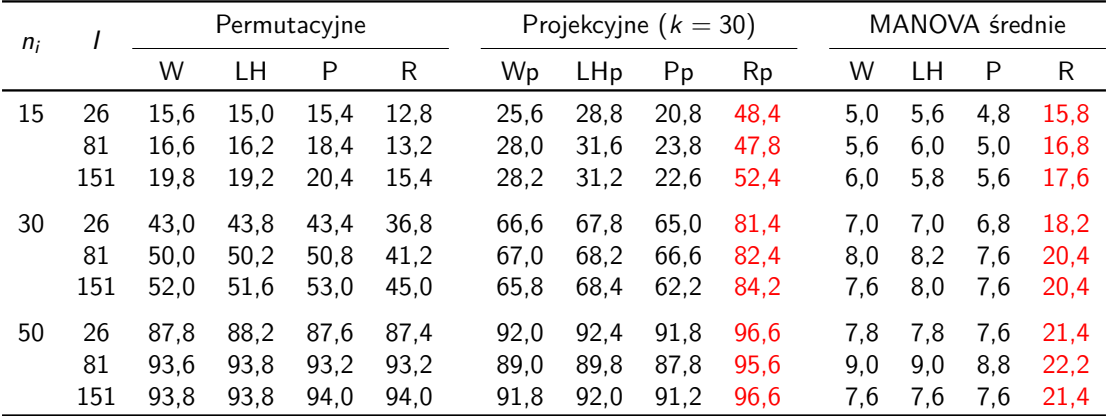

K ロ ▶ K 御 ▶ K 聖 ▶ K 聖 ▶ │ 聖 │ 約9.09

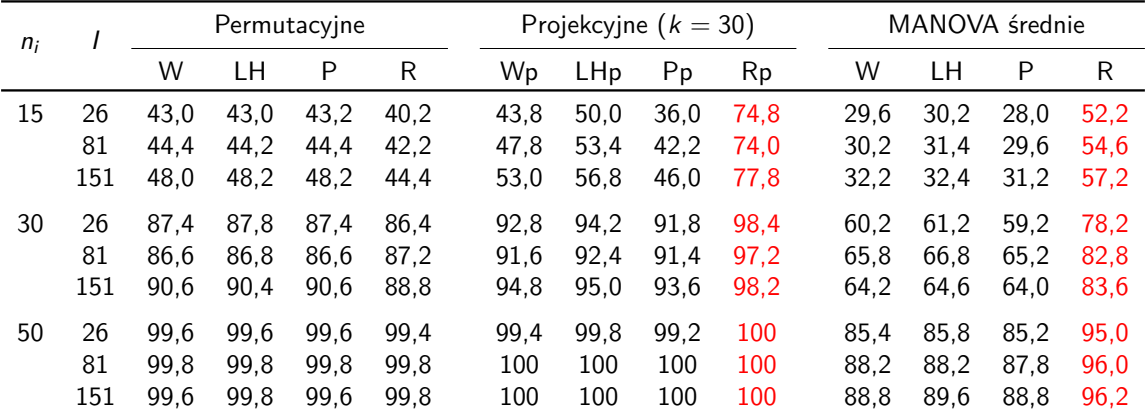

K ロ ▶ K 御 ▶ K 聖 ▶ K 聖 ▶ │ 聖 │ 約9.09

- <span id="page-21-0"></span>• Kanadyjskie dane pogodowe to obserwacje dziennych temperatur i opadów z 35 kanadyjskich stacji pogodowych (uśrednione w latach 1960-1994, 365 dni). Są one dostępne w pakiecie fda programu R.
- Piętnaście stacji pogodowych znajduje się we wschodniej Kanadzie, kolejne piętnaście w zachodniej Kanadzie, a pozostałe pięć w północnej Kanadzie. Poniższy rysunek przedstawia krzywe temperatury i opadów dla tych 35 stacji pogodowych.
- Wydaje się, że temperatury i opady notowane w stacjach północnych są zwykle niższe niż tej w stacjach wschodnich i zachodnich. Przyczyną tego jest zapewne położenie północnych stacji na wyższych szerokościach geograficznych.
- Zatem lokalizacja ma wpływ na średnią temperaturę i opady notowane we wschodnich, zachodnich i północnych stacjach pogodowych. Chcielibyśmy to potwierdzić statystycznie. Dane pogodowe ze stacji wschodnich, zachodnich i północnych to trzy grupy dwuwymiarowych danych funkcjonalnych ( $n_1 = n_2 = 15$ ,  $n_3 = 5$ ,  $l = 3$ ).

K ロ > K 個 > K 로 > K 로 > H 로 → K Q Q Q

#### Przykłady ilustracyjne na danych rzeczywistych

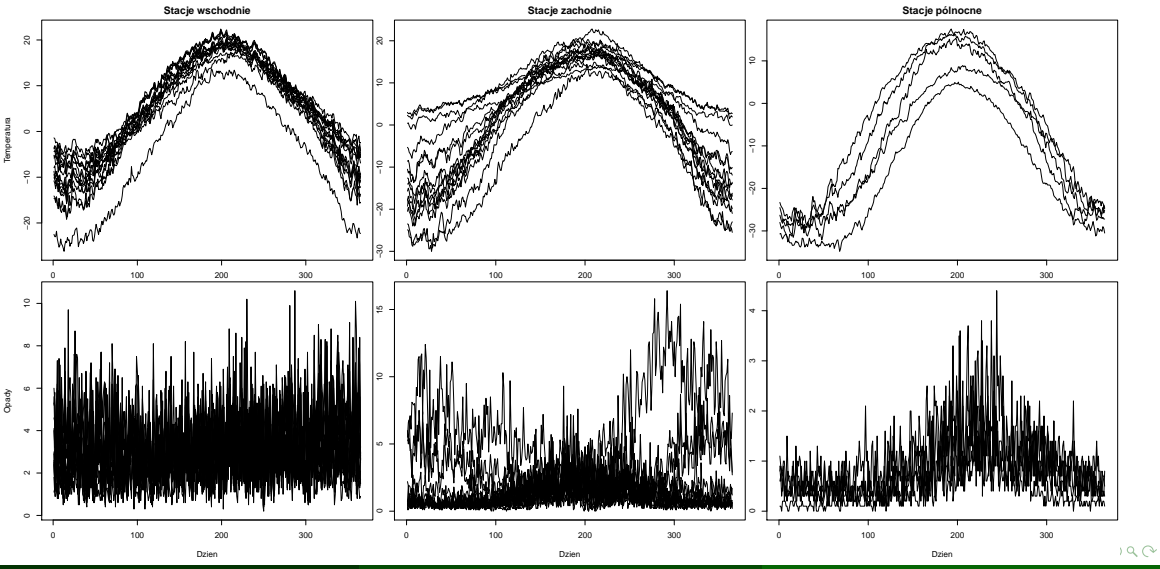

<span id="page-23-0"></span>• P-wartości testów permutacyjnych opartych o reprezentację bazową oraz testów opartych o losowe projekcje (k = 1*,* 5*,* 15*,* 30) dla kanadyjskich danych pogodowych.

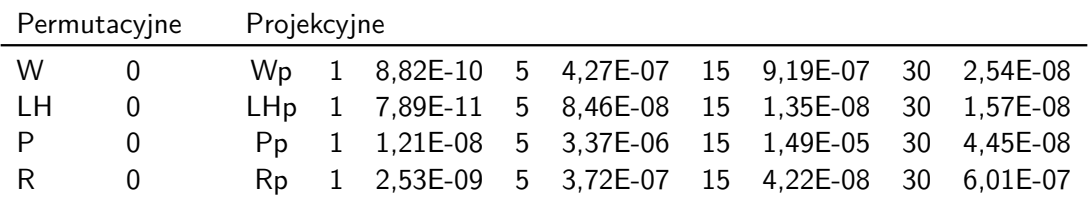

- <span id="page-24-0"></span>• Dane dotyczące chodu (ang. gait data) składają się z kątów utworzonych przez biodro i kolano każdego z 39 dzieci. Ten zestaw danych znajduje się w pakiecie fda. Obserwowane funkcje są równoczesną zmianą kąta biodra i kolana dla 39 dzieci w 20 równomiernie rozłożonych punktach czasowych w [0*,*025; 0*,*975]. Oba zestawy funkcji są okresowe.
- W celach ilustracyjnych tworzymy trzy grupy tak, że pierwsza grupa składa się z obserwowanych krzywych dla pierwszych 13 dzieci, drugiej grupy krzywych dla kolejnych 13 dzieci i trzeciej grupy krzywych dla pozostałych dzieci. Obserwowane krzywe tych trzech grup przedstawiono na poniższym rysunku. Krzywe obu zmiennych funkcjonalnych wydają się być podobne we wszystkich grupach. Dlatego bardzo możliwe, że średnie krzywe chodu nie różnią się dla trzech grup dzieci. Sprawdzamy to statystycznie, korzystając z proponowanych testów dla trzech prób danych funkcjonalnych, każda o rozmiarze 13.

K ロ > K 個 > K 로 > K 로 > H 로 → K Q Q Q

#### <span id="page-25-0"></span>Przykłady ilustracyjne na danych rzeczywistych

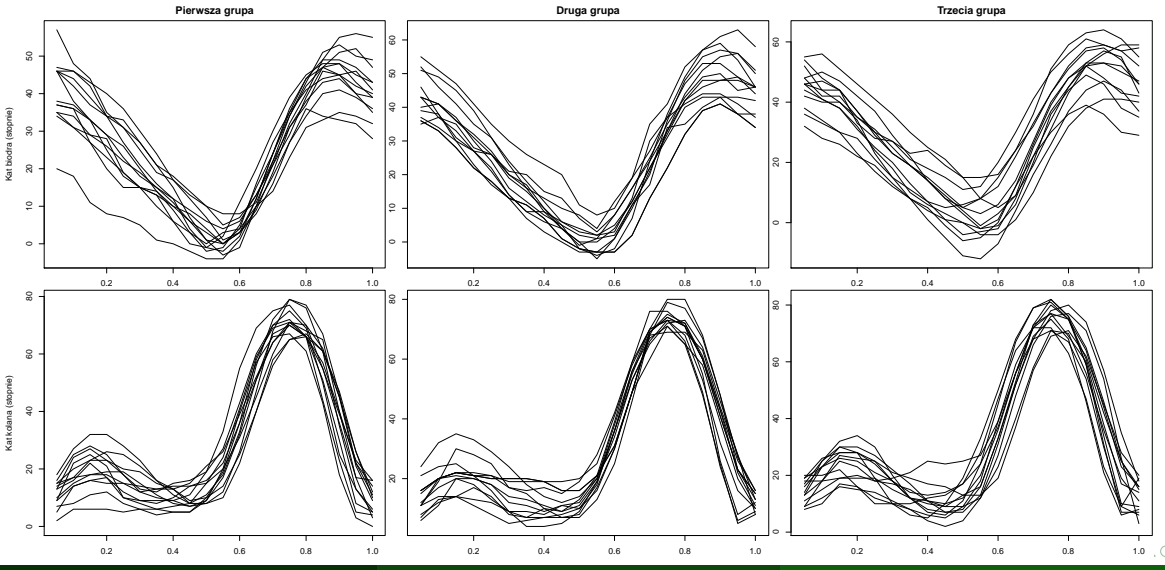

Łukasz Smaga (WMI\_UAM)

**FMANOVA** 

<span id="page-26-0"></span>• P-wartości testów permutacyjnych opartych o reprezentację bazową oraz testów opartych o losowe projekcje (k = 1*,* 5*,* 15*,* 20) dla danych dotyczących chodu.

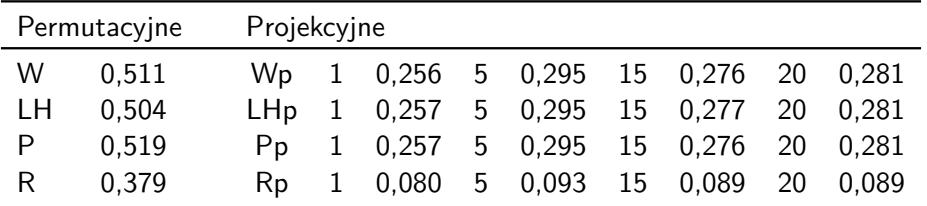

э

- Pakiet fdANOVA dostępny w repozytorium CRAN zawiera funkcje realizujące testy analizy wariancji dla jednowymiarowych i wielowymiarowych danych funkcjonalnych.
- fanova.tests() 12 testów FANOVA
- fmanova.ptbf $r()$  testy permutacyjne oparte o reprezentacje bazowa (różne bazy, kryteria i metody wyboru długości rozwinięcia w bazie)
- fmanova.trp() testy oparte o losowe projekcje (różne liczby losowych projekcji, procesów gaussowskich potrzebnych do projekcji, standardowe i permutacyjne testy na projekcjach)
- plotFANOVA() wykresy jednowymiarowych danych funkcjonalnych z i bez podziału na grupy
- Najbardziej czasochłonne fragmenty programów (np. procedury permutacyjne) zostały zrównoleglone za pomocą pakietu doParallel.

K ロ > K 個 > K 로 > K 로 > H 로 → K Q Q Q

- Pakiet mfds dostępny na GitHub zawiera piętnaście zbiorów etykietowanych i wielowymiarowych danych funkcjonalnych.
- Zbiory te powstały na podstawie wielowymiarowych szeregów czasowych dostępnych w literaturze o różnej liczbie zmiennych, punktów czasowych, grup oraz obserwacji.
- Pochodzą one z różnych dziedzin, w tym rozpoznawanie pisma odrecznego, medycyny, robotyki, itp.
- Zestawy danych można wykorzystać do zilustrowania i praktycznej oceny skuteczności metod klasyfikacji i wnioskowania statystycznego.

イ何 トイミト イミト・コー つなべ

#### <span id="page-29-0"></span>Literatura

- 1 Anderson T.W. (2003) An introduction to multivariate statistical analysis, 3rd edition. Wiley, London.
- 2 Benjamini Y., Yekutieli D. (2001) The control of the false discovery rate in multiple testing under dependency. Annals of Statistics 29, 1165–1188.
- <sup>3</sup> Cuesta-Albertos J.A., Febrero-Bande M. (2010) A simple multiway ANOVA for functional data. Test 19, 537–557.
- 4 Górecki T., Smaga Ł. (2015) A comparison of tests for the one-way ANOVA problem for functional data. Computational Statistics 30, 987–1010.
- 5 Górecki T., Smaga Ł. (2017a) Multivariate analysis of variance for functional data. Journal of Applied Statistics 44, 2172–2189.
- <sup>6</sup> Górecki T., Smaga Ł. (2017b) fdANOVA: Analysis of variance for univariate and multivariate functional data. R package version 0.1.0, [http://CRAN.R-project.org/package=](http://CRAN.R-project.org/package=fdANOVA) [fdANOVA](http://CRAN.R-project.org/package=fdANOVA)
- <sup>7</sup> Górecki T., Smaga Ł. (2017c) mfds: Multivariate functional data sets. R package version 0.1.0, <https://github.com/Halmaris/mfds>  $\equiv$  990 イロト イ押 トイヨ トイヨ トー